# HPC Programming

Message Passing Interface (MPI), Part IV

Peter-Bernd Otte, 10.12.2018

#### Introduction MPI

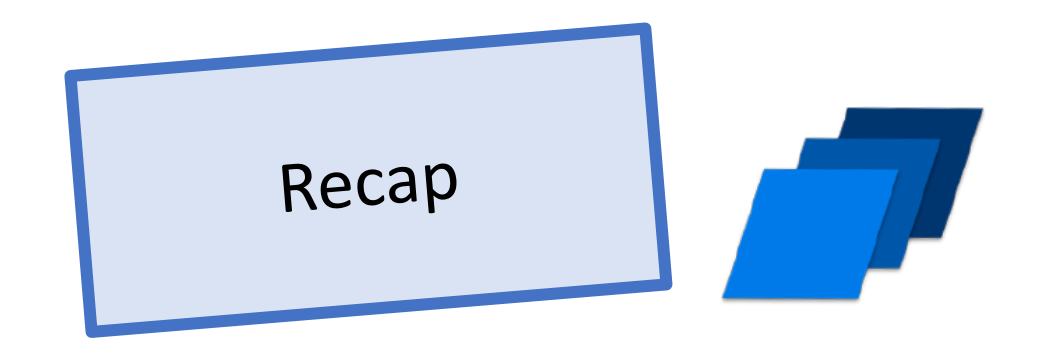

- 1. Overview / Getting Started
- 2. Messages & Point-to-point Communication
- 3. Nonblocking Communication
- 4. Error Handling
- 5. Groups & Communicators
- 6. Collective Communication
- 7. MPI I/O
- 8. MPI Derived Datatypes
- 9. Common pitfalls and good practice ("need for speed")
- 10. Debugging and Profiling

#### MPI: MPI\_Comm\_split • Creates new communicators based on colors • int MPI\_Comm\_split(MPI\_Comm comm, int color, int key, MPI\_Comm \*newcomm) • ordering in new group: • key ==  $0 \rightarrow$  as sorted in old • key  $!= 0 \rightarrow$  according to key values • one member group: color = MPI\_UNDEFINED • Example: MPI\_Comm newcomm; MPI Comm rank(MPI COMM WORLD, &my rank); mycolor = my\_rank/3; MPI\_Comm\_split(MPI\_COMM\_World, mycolor, 0, &newcomm); MPI\_Comm\_rank(newcomm, &my\_new\_rank);

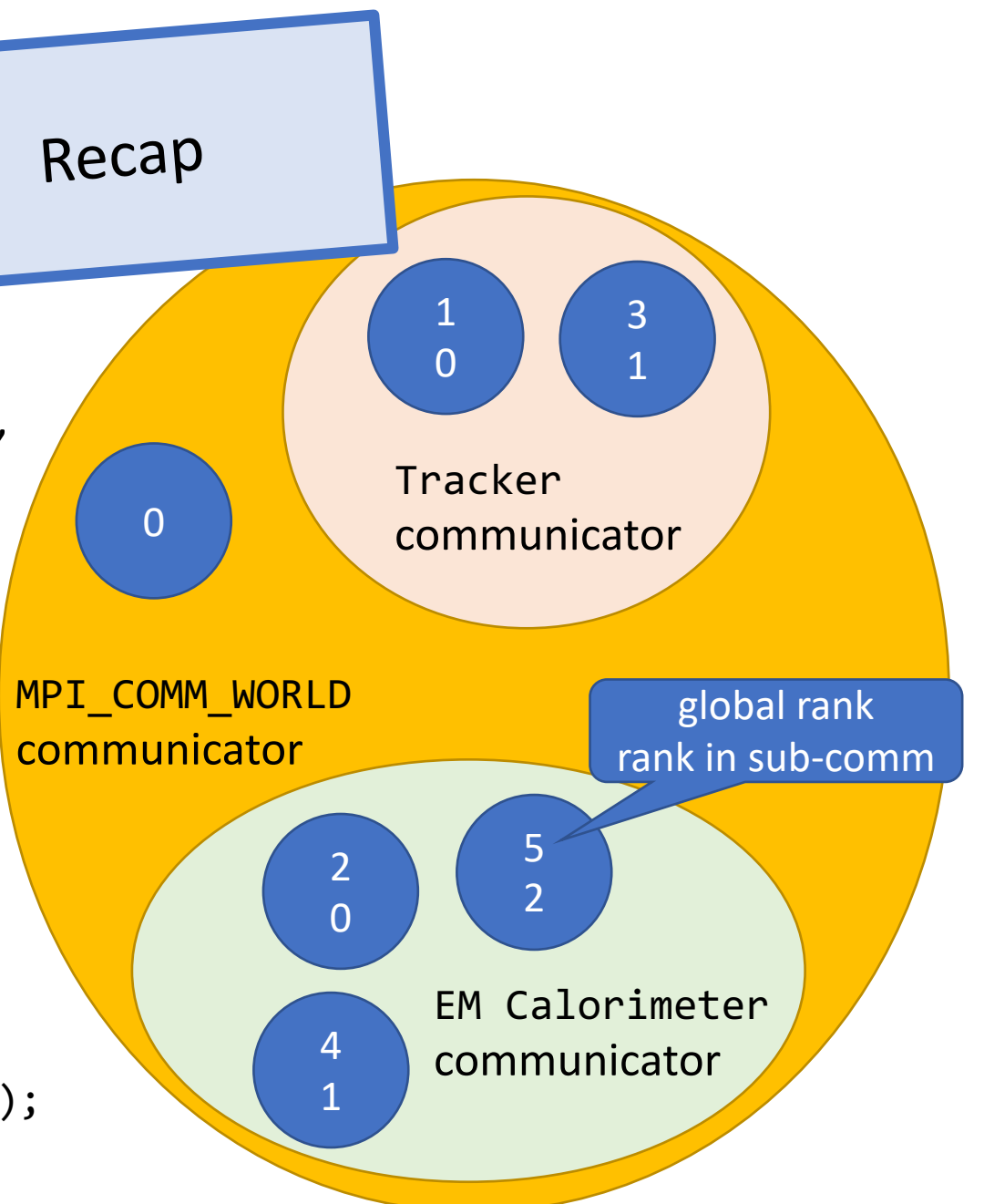

#### MPI: MPI\_Reduce

• Reduces values on all processes to a single value (eg global sum)

```
int MPI_Reduce(
void *sendbuf /*in*/, 
void *recvbuf /*out*/, 
int count /*in*/, 
MPI_Datatype datatype /*in*/, 
MPI_Op operator /*in*/, 
int dest_process /*in*/, 
MPI_Comm comm /*in*/)
```
- hints:
	- with count>1, MPI can operate on arrays
	- sendbuf and recvbuf need to different (no aliasing!)

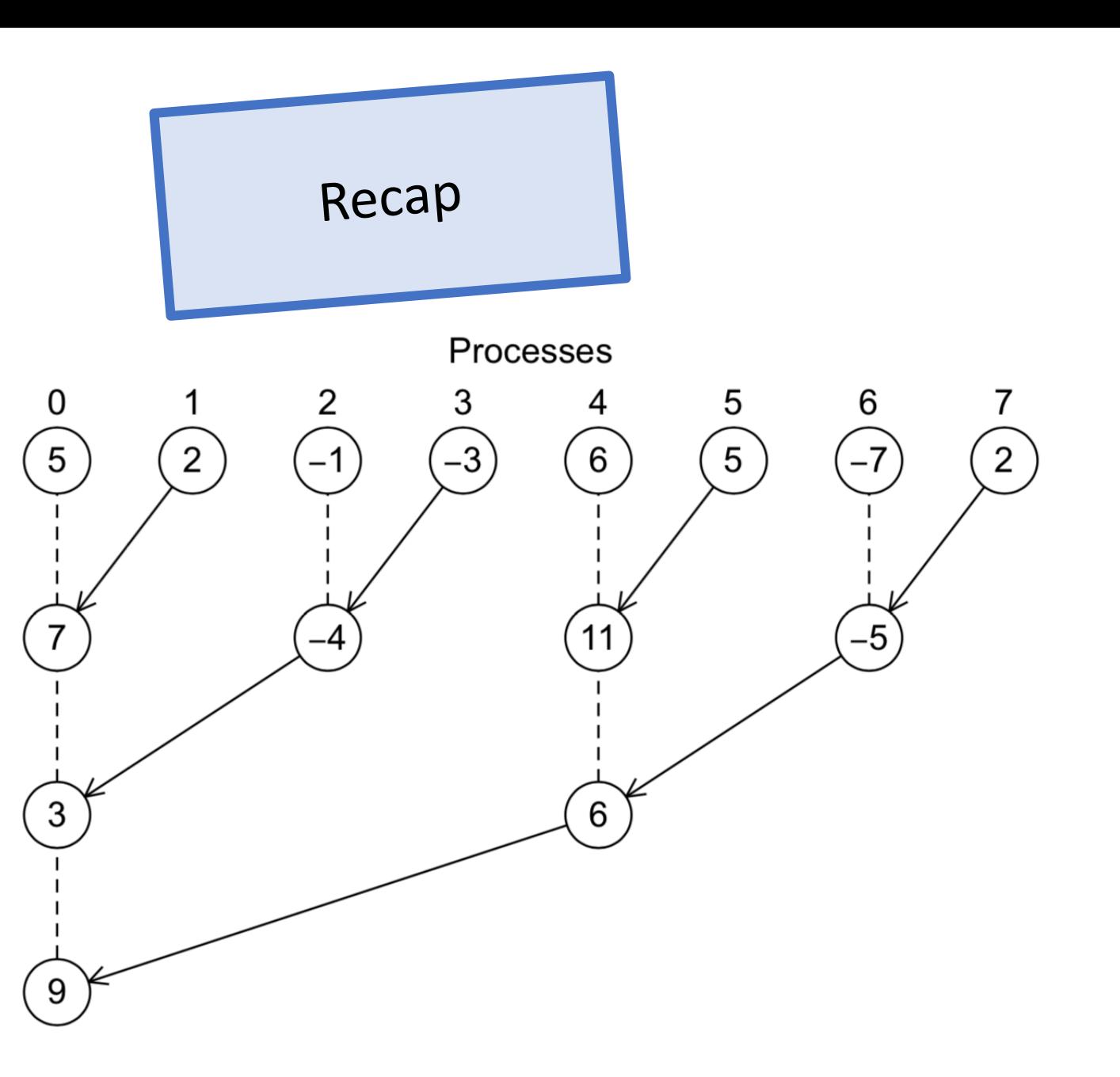

#### MPI: P2P ⇔ Collective Communication

Recap

- ALL processes in communicator must call SAME collective function at the same time.
- Arguments in all ranks must fit:
	- eg. same dest process, datatype, operator, comm
	- depending on function
- Only rank dest\_process may use recvbuf (but all ranks have to provide such argument)
- MPI\_Reduce calls matched solely on:
	- the communicator and
	- the order on which they are called.
	- No helping tags or sender id available.

#### MPI: Broadcast and Scatter

**Scatter**: Sends data from one process to all other processes in a communicator

Recap

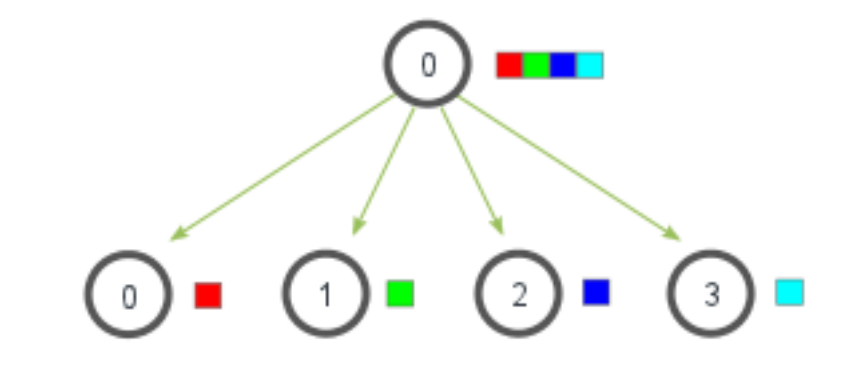

**Gathers** (=inverse scatter):

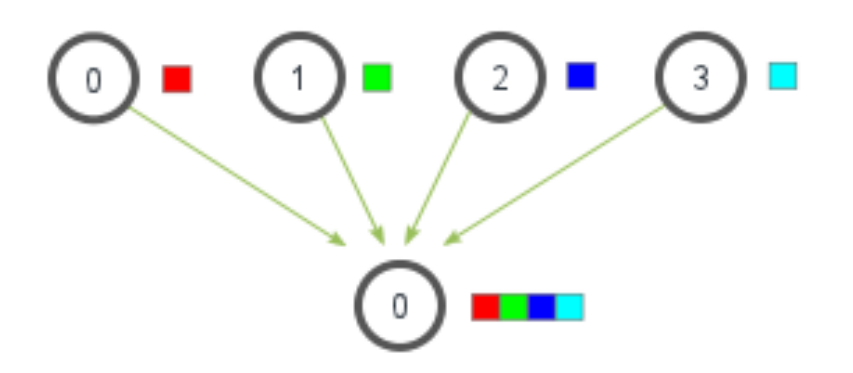

**Broadcasts** the same message to all other processes of the communicator

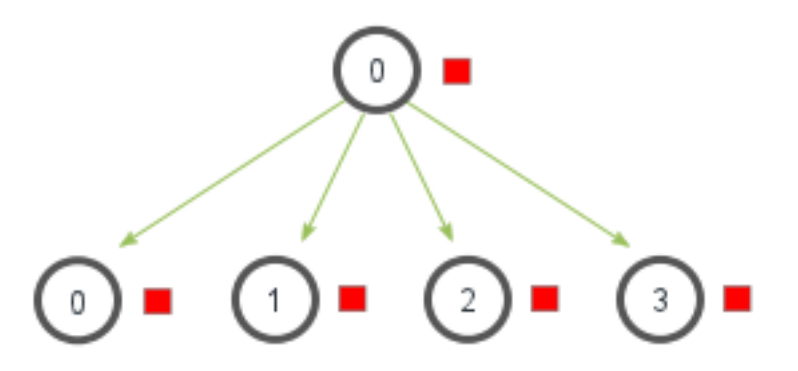

#### Introduction MPI

- 1. Overview / Getting Started
- 2. Messages & Point-to-point Communication
- 3. Nonblocking Communication
- 4. Error Handling
- 5. Groups & Communicators
- 6. Collective Communication
- 7. MPI I/O
- 8. MPI Derived Datatypes
- 9. Common pitfalls and good practice ("need for speed")
- 10. Debugging and Profiling

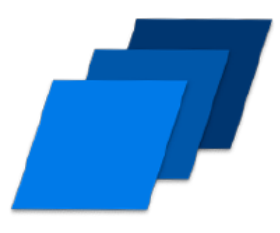

## Motivation: MPI I/O 1/4

- Standard (POSIX): each process writes to a single separate file on scratch(!) device
- Typical situation: analysis framework
- parallel  $\rightarrow$  scales!

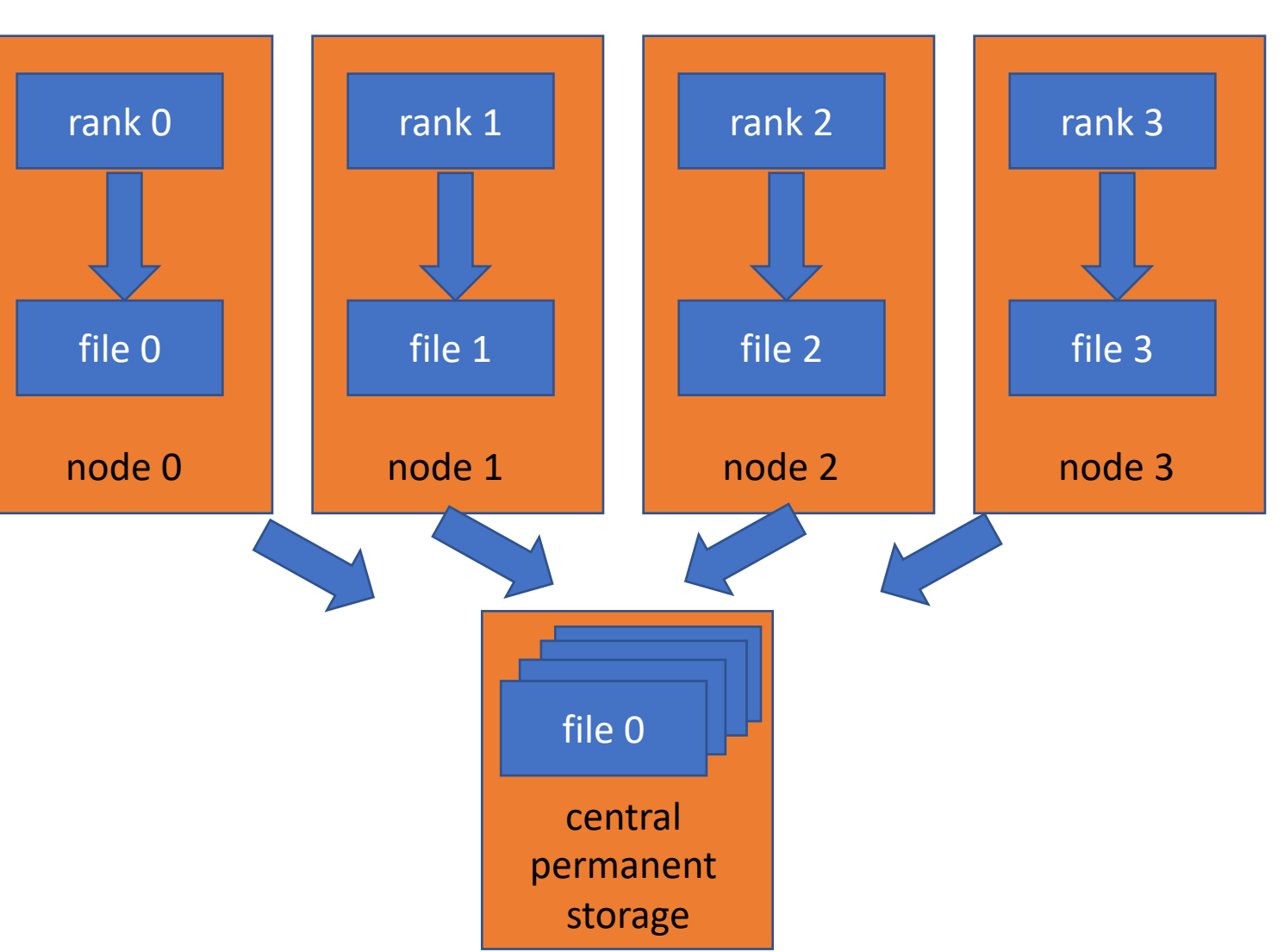

- collection of all these single files  $\rightarrow$  serialisation or worse
- many files  $\rightarrow$  bad for meta data server

## Motivation: MPI I/O 2/4

- Legacy: only single rank reads/writes
- Typical situation: apps recently parallelised, OpenQCD

Why not ideal:

- rank 0: serial access and broadcasts  $\rightarrow$  worst-case scenario
- rank 0: reads only a fraction of a file  $\rightarrow$  bad for meta data server

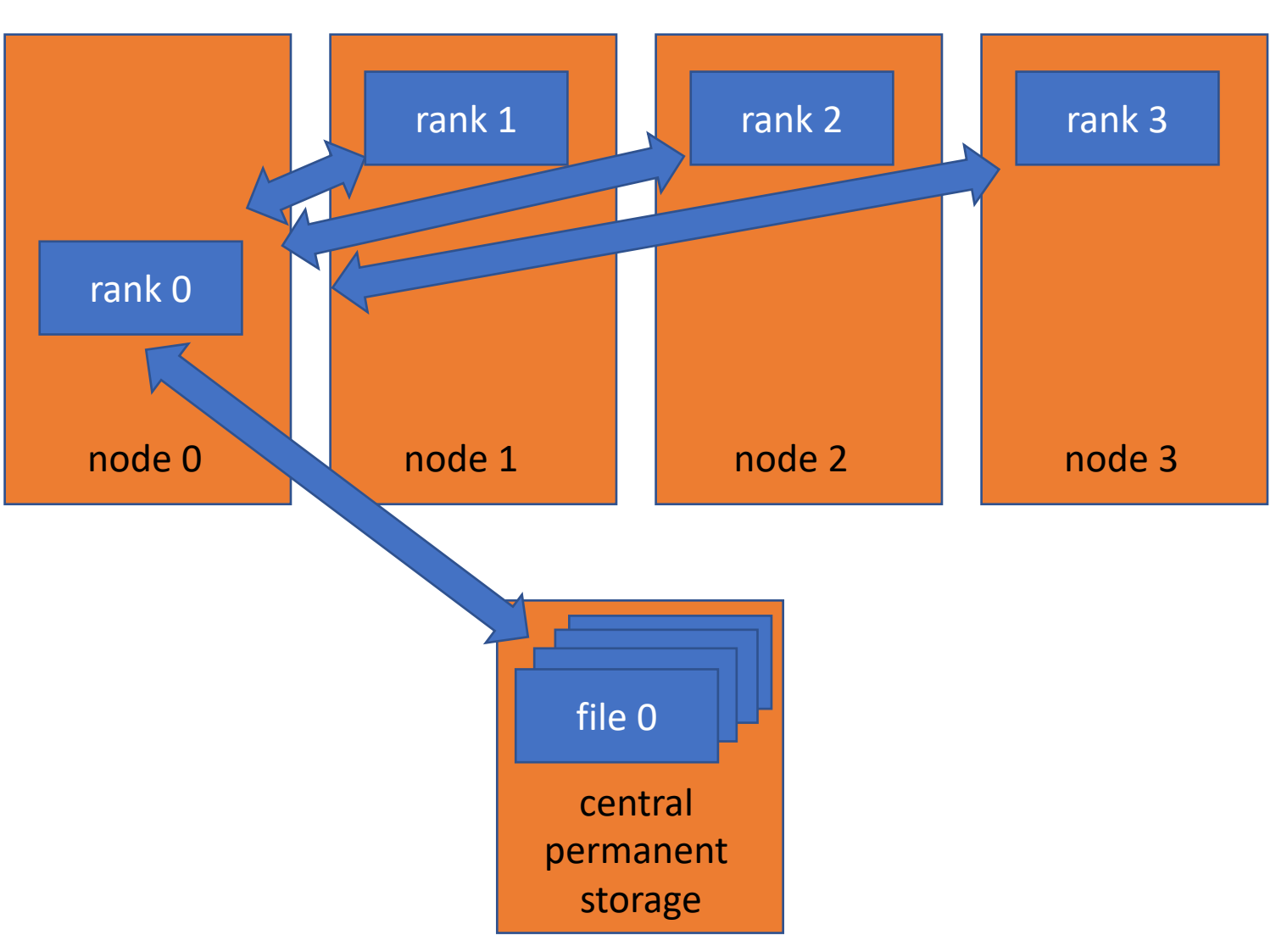

### Motivation: MPI I/O 3/4

• Speed up with cooperation and parallelism

MPI IO:

- simultaneous access cooperation
- single file
- provides replacement function for POSIX

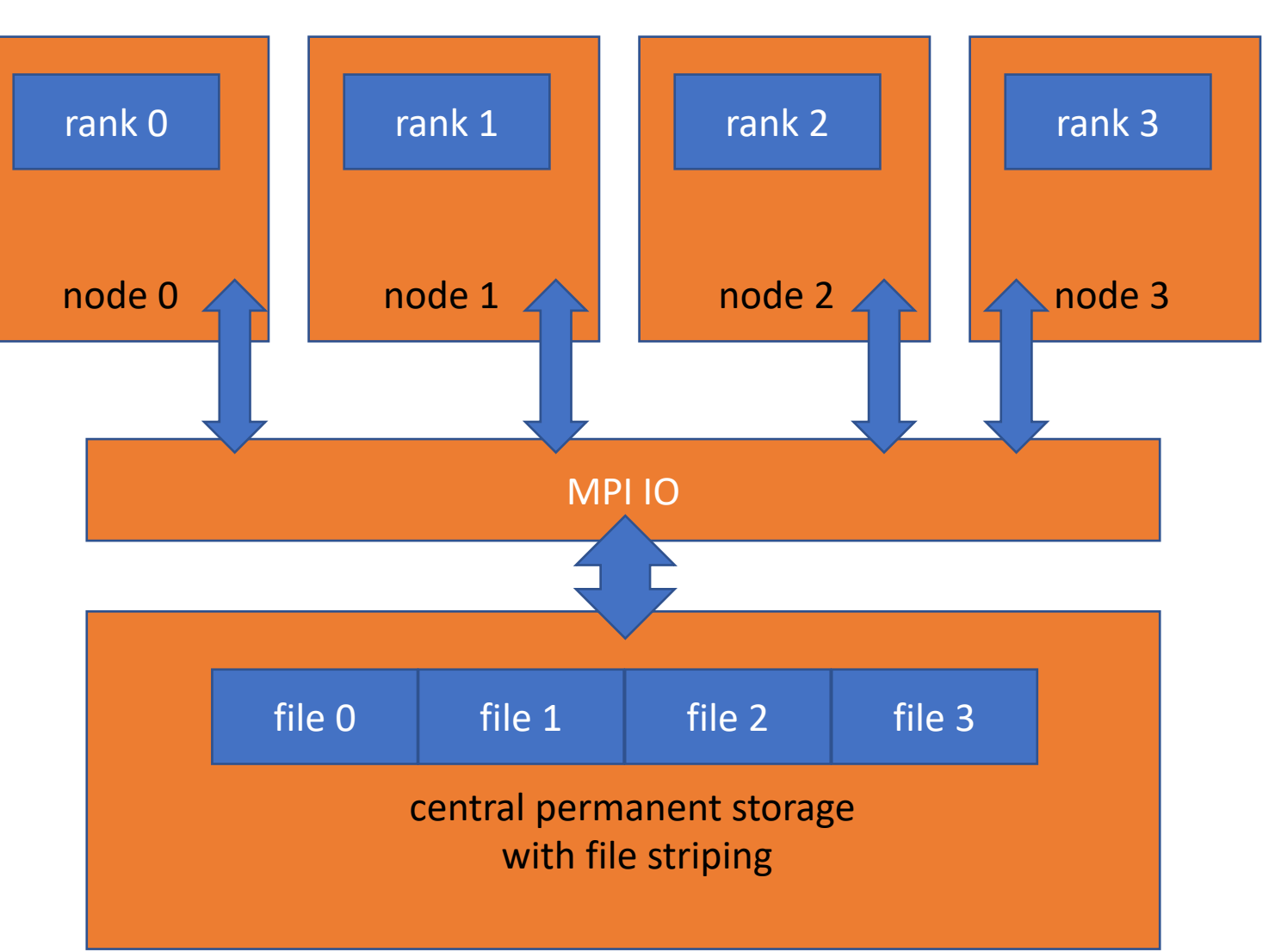

#### Motivation: MPI & MPI IO 4/4

MPI I/O is based on:

- MPI & parallel FS ( $\rightarrow$  fast)
- handle read/write accesses like sending/receiving of messages

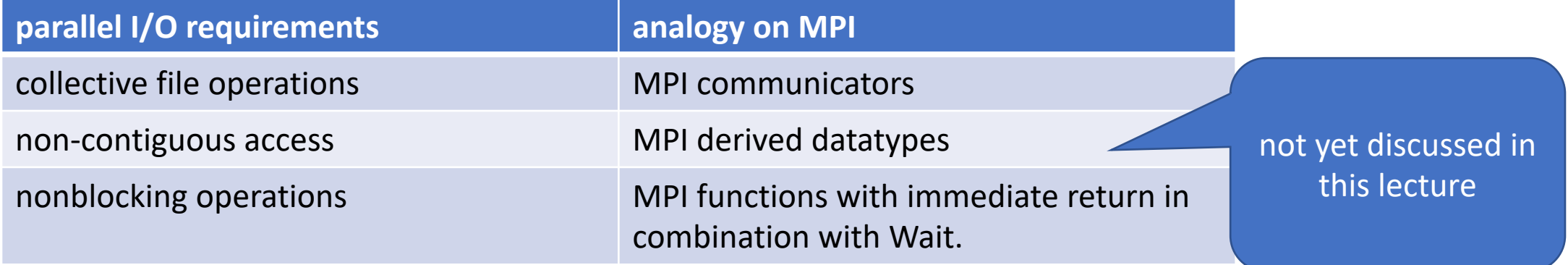

#### MPI IO principles

- MPI file contains elements of a single MPI datatype ("etype")
- rank file access provided by access templates
- read/write routines in MPI IO: nonblocking / blocking and collective / individual reads
- file pointers: individual and shared
- automatic data conversion in heterogenous systems

#### MPI: Access possibilities

• Array of data in file

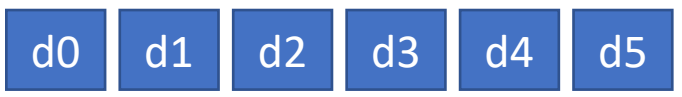

- 3 ranks processing this file
	- 1. full view on file for every rank (like standard POSIX) with MPI\_File\_write\_at()

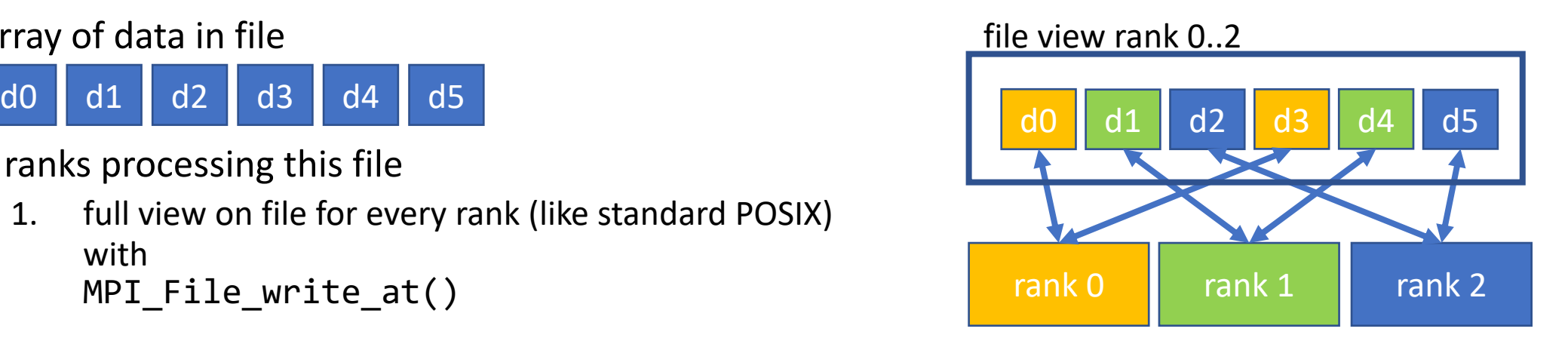

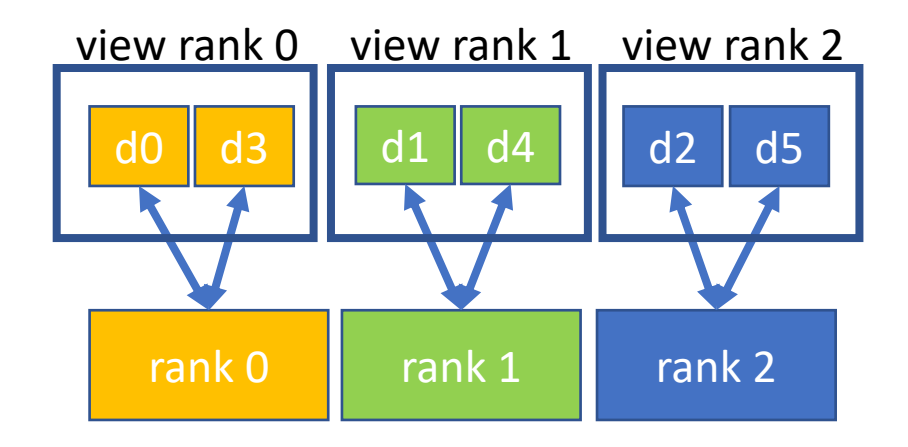

2. reduced view on file for every rank with MPI\_File\_set\_view() and MPI\_File\_write()

#### MPI IO: Opening a file

```
int MPI_File_open (
       MPI Comm comm,
       ROMIO CONST char *filename,
       int amode, 
       MPI_Info info, 
       MPI File *fh /*out*/)
```
- collective within communicator.
	- all processes in comm. call function with same arguments (filename, amode)
	- process-local files with MPI\_COMM\_SELF as communicator
- returns a file handle
	- representing the file, communicator and the current view (see next slides)
- default:
	- displacement = 0, etype=MPI\_BYTE  $\rightarrow$  each process has access to whole file ("slide before: full view")
- No info = MPI\_INFO\_NULL, otherwise provide timeouts, buffer sizes or stripe factors here.

#### MPI IO: Access Mode

- remember: same amode argument on all processes (collective!)
- combe these arguments bit wise  $\rightarrow$  Operator | (better not +)
- Be as restrictive as possible to allow for storage optimisation

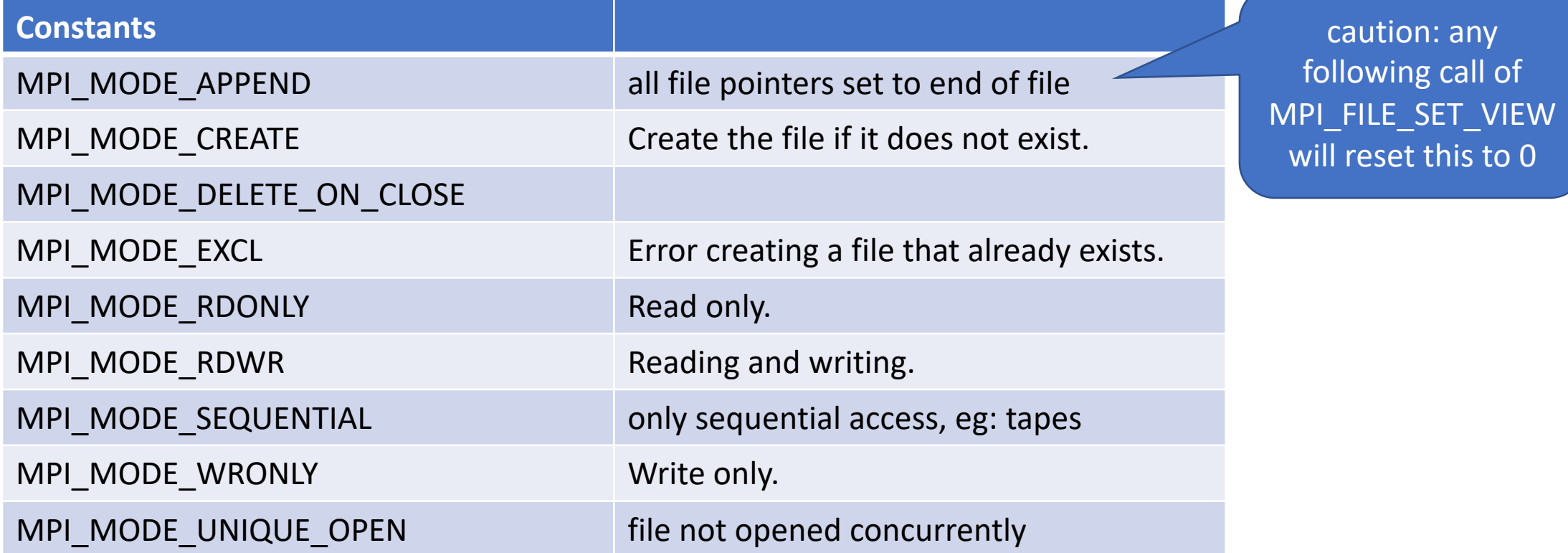

#### MPI IO: Closing a file

• collective function

```
int MPI_File_close(MPI_File *fh)
```
#### MPI IO: File Deletion

- 1. int MPI\_File\_delete( ROMIO\_CONST char \*filename, MPI\_Info info)
	- file need not be currently opened
- 2. Provide argument "amode = MPI\_MODE\_DELETE\_ON\_CLOSE" in MPI\_File\_Open

#### MPI IO: Writing to file with explicit offset

- (needed for exercise 7)
- int MPI\_File\_write\_at( MPI File fh, MPI Offset offset, ROMIO CONST void \*buf, int count, MPI Datatype datatype, MPI\_Status \*status)
	- buffer includes min count elements of type datatype
- writes count times elements from buffer to to the file
- starting at offset \* sizeof(datatype) from begin of view

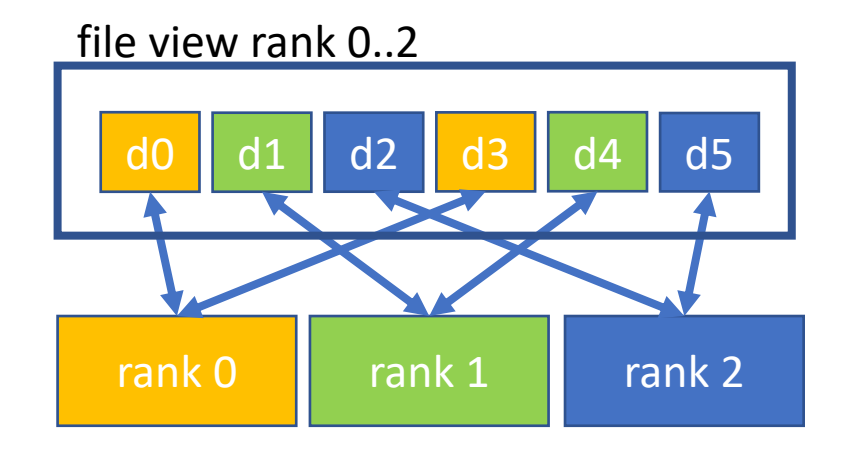

#### MPI IO: Reading from a file with explicit offsets

- int MPI\_File\_read\_at( MPI File fh, MPI\_Offset offset, void \*buf, int count, MPI Datatype datatype, MPI Status \*status)
- read count elements of datatype
- starting at offset \* sizeof(datatype) from begin of view
- EOF is reached, once amount of data read < count
	- use MPI Get Count(status, datatype, received count)
	- note: EOF is no error

#### MPI IO: Individual file pointers  $1/2$

- int MPI File\_read(MPI\_File fh, void \*buf, int count, MPI\_Datatype datatype, MPI Status \*status)
- int MPI\_File\_write(MPI\_File fh, ROMIO\_CONST void \*buf, int count, MPI\_Datatype datatype, MPI\_Status \*status)
- same functions as those functions with "\_at", except:
	- each process has it's private current value of file offset ("file pointer")
	- after access, private offset updates:
		- private offset points to the next datatype of the last accessed.

#### MPI IO: Individual file pointers 2/2

- int MPI File seek(MPI\_File fh, MPI\_Offset offset\_new, int whence /\*Update mode\*/)
	- Update mode = MPI\_SEEK\_SET  $\rightarrow$  set private file offset to offset new
	- MPI\_SEEK\_CUR  $\rightarrow$  advance private file offset by offset new
	- MPI\_SEEK\_EOF  $\rightarrow$  set private file offset to EOF + offset new

inquire offset:

- int MPI File get position(MPI File fh, MPI Offset \*offset)
- int MPI\_File\_get\_byte\_offset(MPI\_File fh, MPI\_Offset offset, MPI\_Offset \*disp)
	- disp = absolute byte position of offset (nonnegative integer)
- To convert an offset into byte displacement (needed eg for a new view)

## MPI IO: File views 1/2

- Each process gets a separate view of the file, collective operation (necessary for exercise 8)
- Defined by (displacement, datatype, filetype)
	- Standard = (0, MPI\_BYTE, MPI\_BYTE) = linear byte stream
- can be changed during runtime

```
• int MPI File set view(
       MPI File fh,
       MPI_Offset disp, 
       MPI_Datatype etype, 
       MPI_Datatype filetype, 
       ROMIO CONST char *datarep /*see next
  slide*/, 
       MPI_Info info)
```
• Get view via MPI\_File\_get\_view()

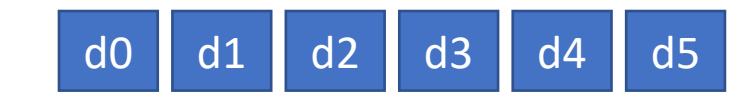

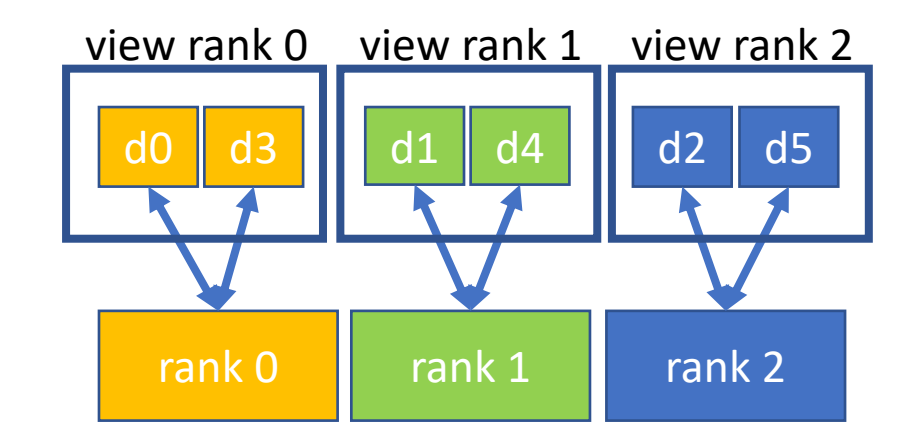

MPI IO: File views 2/2

• Worked out example, create MPI Type filetype first:

d0 d1 d2 d3 d4 d5

```
etype = MPI CHAR;
ndims = 1; /*dimensions of following arrays*/
array of sizes[0] = 3;
array_of_subsizes[0] = 1;array_of_stats[0] = my_rank;MPI_Type_create_subarray(ndims, 
    array of sizes, array of subsizes,
    array of starts, MPI ORDER C, etype,
    &filetype);
MPI_Type_commit(&filetype);
MPI File set view(fh, 0, etype, filetype,..);
```
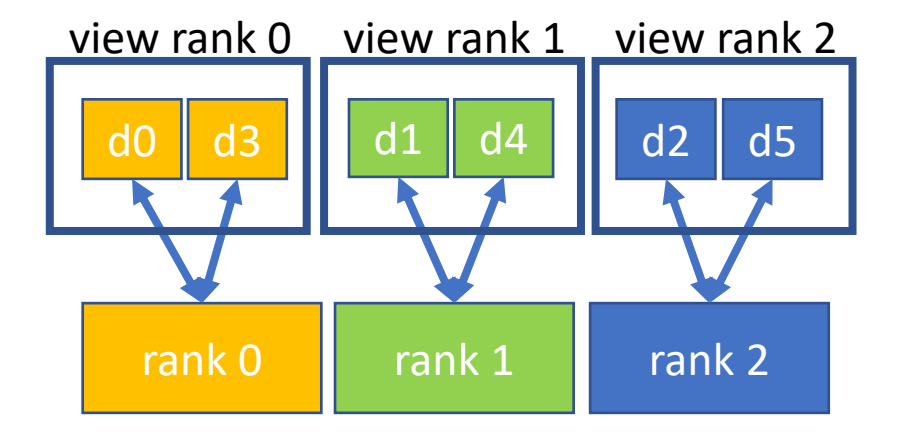

#### MPI IO: Data representation

- native:
	- $\bullet$  data in file = data in memory
	- no type conversions (no loss of precision and I/O performance) on homogenous systems
	- not possible on heterogenous systems
	- no guarantee by MPI to mix C and Fortran
- internal:
	- implementation dependent, for heterogenous systems
- external32
	- follows standardized representation (IEEE)
	- all input/output according to "external32" representation  $\rightarrow$  interoperable between different MPI impl.
	- due to type conversions from/to native: data precision and I/O performance is reduced
	- can be read/written also by non-MPI programs

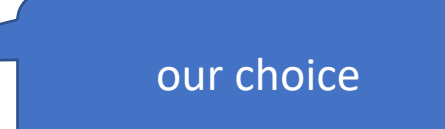

#### Introduction MPI

- 1. Overview / Getting Started
- 2. Messages & Point-to-point Communication
- 3. Nonblocking Communication
- 4. Error Handling
- 5. Groups & Communicators
- 6. Collective Communication
- 7. MPI I/O
- 8. MPI Derived Datatypes
- 9. Common pitfalls and good practice ("need for speed")
- 10. Debugging and Profiling

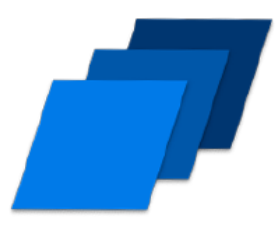

#### Most common MPI pitfalls:

- Starting multi-core program: do not copy or fork your code, **improve existing**.
- FIRST: optimise single core performance (better algorithm)
- efficiency of MPI application-programming is not portable  $\rightarrow$  optimize for every system needed (when aiming for highest speeds)
- Most Common pitfalls:
	- Deadlocks and serialization
	- Late sender / late receiver
- further hints:
	- Overlap communication and computation (using "i"-send/-recv)
	- Global communication involving many or all MPI processes include costly synchronizations.
		- combine such reductions to reduce overhead
	- try to share huge buffers instead of copying
	- Check resources, try to avoid local swap  $\rightarrow$  use more machines, less ranks / threads per node

#### MPI optimisation: Advanced

#### • Contention:

- miss ratio senders / receiver,
- low bisectional bandwidth between nodes,
- non ideal network routing
- Non optimal domain decomposition (slicing of your detector/matrix):
	- try different data decomposition (divide the problem differently, "slices with smaller surfaces)
	- too much communication overhead,
	- as many ranks as possible on a single node  $\rightarrow$  avoid network
- On multi socket systems: sending rank should be on core in hardware, which is closest to network link
- Check for load imbalances, use tuning tools

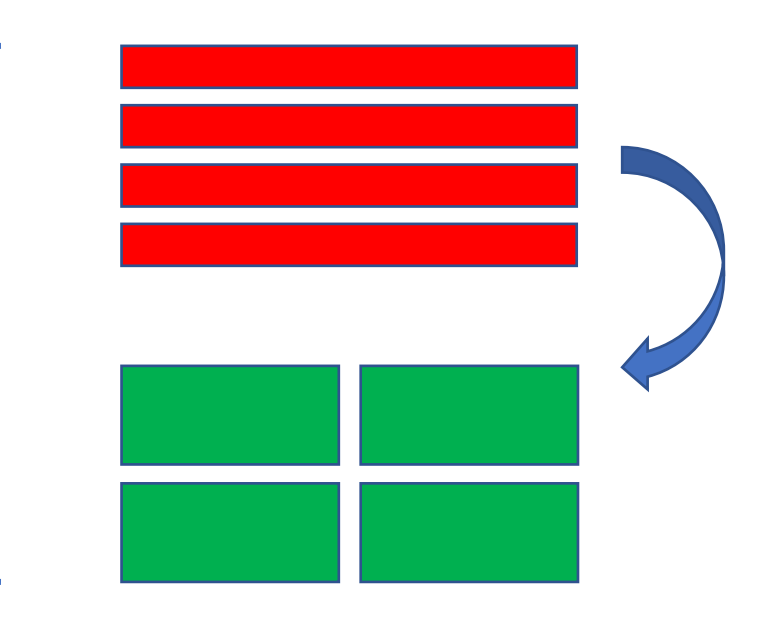

socket

net

socket

1

0

## MPI optimisation: Binding

- Binding processes and their threads prevents the OS scheduler from moving them across the available CPU sockets or cores.
- **Memory-bound MPI application** with one MPI process per socket
	- \$MPIEXEC \$FLAGS MPI\_BATCH --map-by ppr:1:socket --bind-to core a.out
- **Compute-bound MPI application** with as many processes per node as there are cores (try to use HyperThreading)
	- \$MPIEXEC \$FLAGS MPI BATCH --bind-to core --map-by core a.out
- **MPI application with n processes per socket** (n < #cores)
	- MPI applications, that are neither completely compute- nor completely memory-bound, try to run them with less processes per socket than cores available:
	- \$MPIEXEC \$FLAGS\_MPI\_BATCH --map-by ppr:2:socket --bind-to core a.out ## number of processes per socket ---^
- **Examining the Binding**,
	- OpenMP: --report-bindings
	- MPI: srun --cpu-bind=verbose / mpirun --report-bindings
	- depends on MPI implementation

#### MPI optimisation: Binding

mpirun -n 4 --report-bindings -bind-to core ring-sub

[login22:17413] MCW rank 0 bound to socket 0[core 0[hwt 0-1]]: [BB/../../../../../../../../..][../../../../../../../../../..] [login22:17413] MCW rank 1 bound to socket 1[core 10[hwt 0-1]]: [../../../../../../../../../..][BB/../../../../../../../../..] [login22:17413] MCW rank 2 bound to socket 0[core 1[hwt 0-1]]: [../BB/../../../../../../../..][../../../../../../../../../..] [login22:17413] MCW rank 3 bound to socket 1[core 11[hwt 0-1]]: [../../../../../../../../../..][../BB/../../../../../../../..]

#### MPI: Possible sources of errors

- 1. Hardware (CPU, RAM, network, storage) free of errors?
- 2. Check: error free single core program?
- program hangs send / receive do not match (sender it, communicator, tag, etc.)  $\rightarrow$  verify parameters
- MPI Send crashes: Buffer address correct? Still correct? eg OpenMP task gets executed with delay (use "omp taskwait")
- MPI\_Recv crashes: MPI library tells, msg is larger than recv buffer message from correct sender received? Did tags match? wrong message order?  $\rightarrow$  use unique tag
- received message data is wrong Send buffer has been modified (buffered send) before sent / Received buffer has been accessed before arrival of data
- Using OpenMP and MPI in parallel: → Tell mpirun about it, use correct MPI multi-thread level (eg MPI\_THREAD\_SERIALIZED or MPI THREAD MULTIPLE)

#### MPI I/O Performance

- Best practices of using MPI I/O:
	- make as few file I/O calls in general
	- in order to create big data requests and
	- have as few meta-data accesses (seeks, query or changing of file-size).
- Change MPI\_Info key-values, according to your needs, eg:

```
• MPI Info info;
  MPI_Info_create(&info);
  /* Enable ROMIO's collective buffering */ 
  MPI_Info_set(info, "romio_cb_read", "enable"); 
  MPI_Info_set(info, "romio_cb_write", "enable");
  MPI File open (MPI COMM WORLD, fn, MPI_MODE_CREATE | MPI_MODE_WRONLY, info, &fh);
```
#### General File Access Hints

- Bad I/O performance due to:
	- Accessing that same portion of the file  $\rightarrow$  locks
	- Other i/o in parallel
	- random accesses
	- datasize(i/o requests) << filesystem block size
	- files too small / too many files / too many open&closes  $\rightarrow$  metadata servers overloaded
- Avoid data access:
	- Recalculate when it's faster
	- group small operations to larger chunks
	- Reduce data accuracy, possible?  $\rightarrow$  less data!
- Helpful:
	- Use parallel I/O libraries: MPI I/O, HDF5, etc. and use their non-blocking MPI I/O routines
	- large and contiguous requests
	- Use derived datatypes to support MPI I/O in its work
	- Open files in the correct mode (eg only readonly) to allow for optimisations
	- Not too many open files at the same time
	- flushes only when absolutely necessary.
	- Create files independent of the number or processes (easier post processing and restarts with different rank size)

#### Optimisation

- Good read for further studies:
	- Hager, Wellein: "Introduction to High Performance Computing for Scientists and Engineers", CRC Press

#### Introduction MPI

- 1. Overview / Getting Started
- 2. Messages & Point-to-point Communication
- 3. Nonblocking Communication
- 4. Error Handling
- 5. Groups & Communicators
- 6. Collective Communication
- 7. MPI I/O
- 8. MPI Derived Datatypes
- 9. Common pitfalls and good practice ("need for speed")
- 10. Debugging and Profiling

topics of future **lectures** 

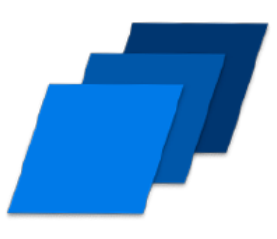

## MPI: Profiling Glimpse

- See where time is spent
- Identify idle periods

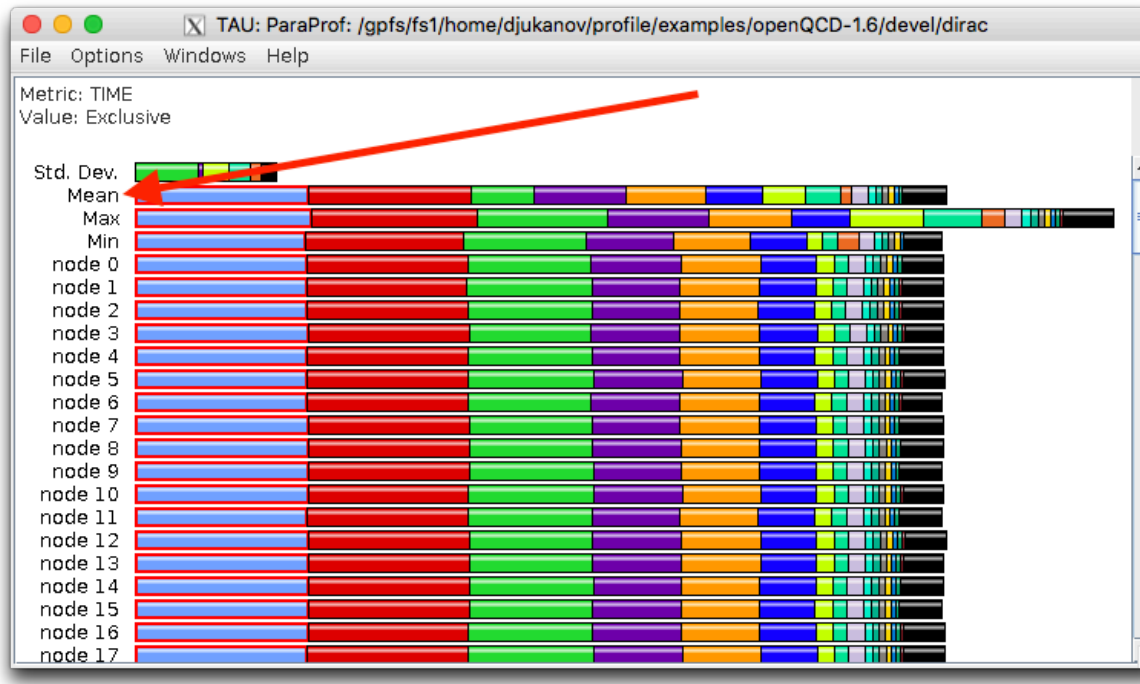

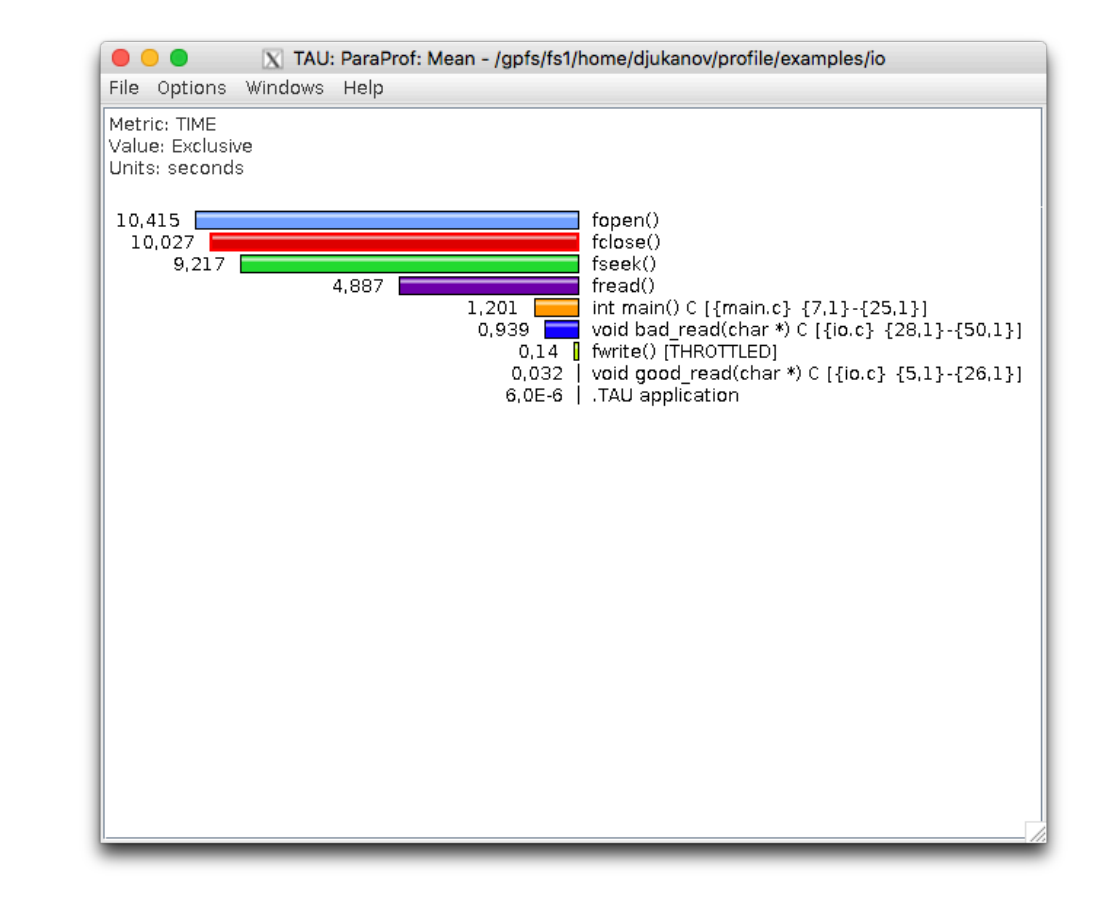

#### Exercise 7:

Learning objectives:

• first usage of MPI IO and MPI File write at()

#### Steps:

- 1. Clone the skeleton from lecture repository: https://gitlab.rlp.net/pbotte/learnhpc
- 2. Each rank writes 5 times its rank number into a common file (do not use more than 9 ranks). The output should look like (with 4 ranks): 01230123012301230123

Hints:

- $\bullet$  offset = my\_rank + community + community + community + community + community + community + community + community + community + community + community + community + community + community + community + community + commu
- Each process
- $\cdot$  To write numb buf =  $'0'$  + (cha
- You can use " $($ output.
- $\cdot$  Real world hir parallel FS. Fo

#### Exercise 8:

Learning objectives:

• Write to a file with MPI\_File\_set\_view

#### Steps:

- 1. Clone the skeleton from lecture repository: https://gitlab.rlp.net/pbotte/learnhpc
- 2. Achieve the same result as in exercise 7 but make use of MPI\_Type\_create\_subarray, MPI\_File\_set\_view and MPI\_File\_write